# Technische Information Field Data Manager Software MS20 / MS21

PC Auswertesoftware für Datenmanagement und Visualisierung

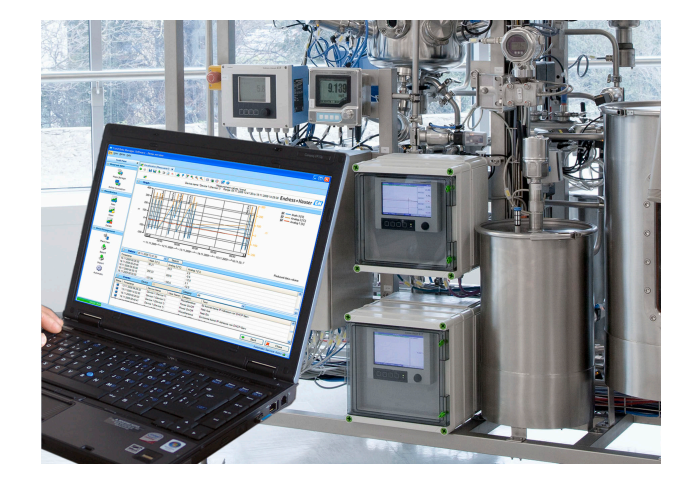

#### Anwendungsbereich

- Automatik für Ausdruck, Auslesen von Daten, Speicherung von Daten, geschützten Export, PDF-Dokument-Generierung
- Auslesen über Online-Schnittstelle oder von Massenspeicher/ Datenträger
- SQL Datenbank manipulationssichere Datenspeicherung
- Online Visualisierung von Momentanwerten ("Live Data")
- Datenexport/-import
- Folgende Versionen der Software sind verfügbar: Essential Version (kostenlose Freeware), Professional Demoversion und Professional Version. Ein Wechsel auf die Professional Version ist jederzeit durch Eingabe einer gültigen Software-ID möglich.

#### Ihre Vorteile

- Zuverlässigkeit in der Prozessdokumentation
- Intuitive Benutzerführung und modernes Interface
- Höchste Sicherheit durch manipulationssichere Datenspeicherung und umfangreiche Benutzerverwaltung
- Reduktion der Kosten für Datenhaltung durch Datenarchivierung
- Flexibilität durch SQL Datenbank
- Zentrale Datenbank
- FDA-Zulassung in Verbindung mit dem Advanced Data Manager, Memograph M RSG45

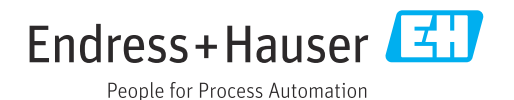

### Allgemeine Informationen

Field Data Manager (FDM) ist eine Software, die eine zentrale Datenverwaltung mit Visualisierung für aufgenommene Daten bietet.

Diese ermöglicht die lückenlose Archivierung der Daten einer Messstelle, z.B.:

- Messwerte
- Diagnoseereignisse
- Auswertungen
- Ereignis-Logbuch
- Es sind die folgenden Versionen der Software verfügbar:
- Essential Version: Kostenlose Freeware mit eingeschränkter Funktionalität.
- Professional Demoversion: Demoversion mit voller Funktionalität, die auf eine Dauer von 60 Tagen (+30 Tage auf Anfrage) beschränkt ist. Nach maximal 90 Tagen ohne Aktivierung der Software kann diese bis zu einer erfolgreichen Aktivierung nicht mehr ausgeführt werden.
- Professional Version: Version mit voller Funktionalität, die über ein Lizenzmodell erworben werden kann.

Ein Wechsel von der Essential Version (Freeware) bzw. der Demoversion auf die Professional Version ist jederzeit durch Eingabe einer gültigen Software-ID und anschließender Produktaktivierung möglich.

FDM speichert Daten in einer SQL Datenbank. Die Datenbank kann lokal oder im Netzwerk betrieben werden (Client / Server). Folgende Datenbanken werden unterstützt:

- PostgreSQL™ Version 9.2 bis einschließlich Version 11 (bei Essential-, Demo- und Professional Version): Sie können die auf der FDM-DVD mitgelieferte, freie PostgreSQL Datenbank installieren und nutzen.
- Oracle™ (bei Demo- und Professional Version): Version 8i bis einschließlich Version 12c. Zur Einrichtung eines Logins wenden Sie sich bitte an Ihren Datenbankadministrator.
- Microsoft SQL Server™ (bei Demo- und Professional Version): Version 2005 bis einschließlich Version 2019. Zur Einrichtung eines Logins wenden Sie sich bitte an Ihren Datenbankadministrator.

#### TrustSens Calibration Monitoring

Verfügbar in Verbindung mit Memograph M RSG45 (ab Firmwareversion 2.04) und iTHERM TrustSens TM371 / TM372.

### Memograph M RSG45 Anwendungspaket:

- Bis zu 20 iTHERM TrustSens TM371 / TM372 auswertbar über die HART-Schnittstelle
- Anzeige der Selbstkalibrierungsdaten am Display oder per Webserver
- Erzeugung einer Kalibrierhistorie
- Generierung eines Kalibrierzertifikats direkt am RSG45 als RTF-File
- Auswertung, Analyse und Weiterverarbeitung der Kalibrierdaten mittels "Field Data Manager" (FDM) Auswertesoftware

Versionen *Die nachfolgende Tabelle zeigt den Funktionsumfang der verschiedenen Softwareversionen:*

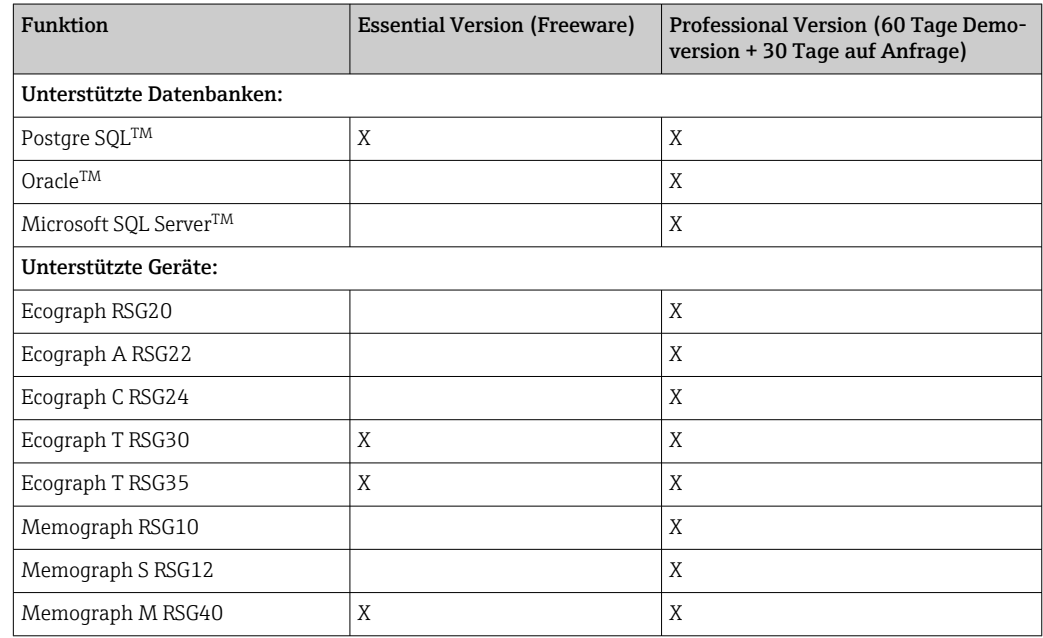

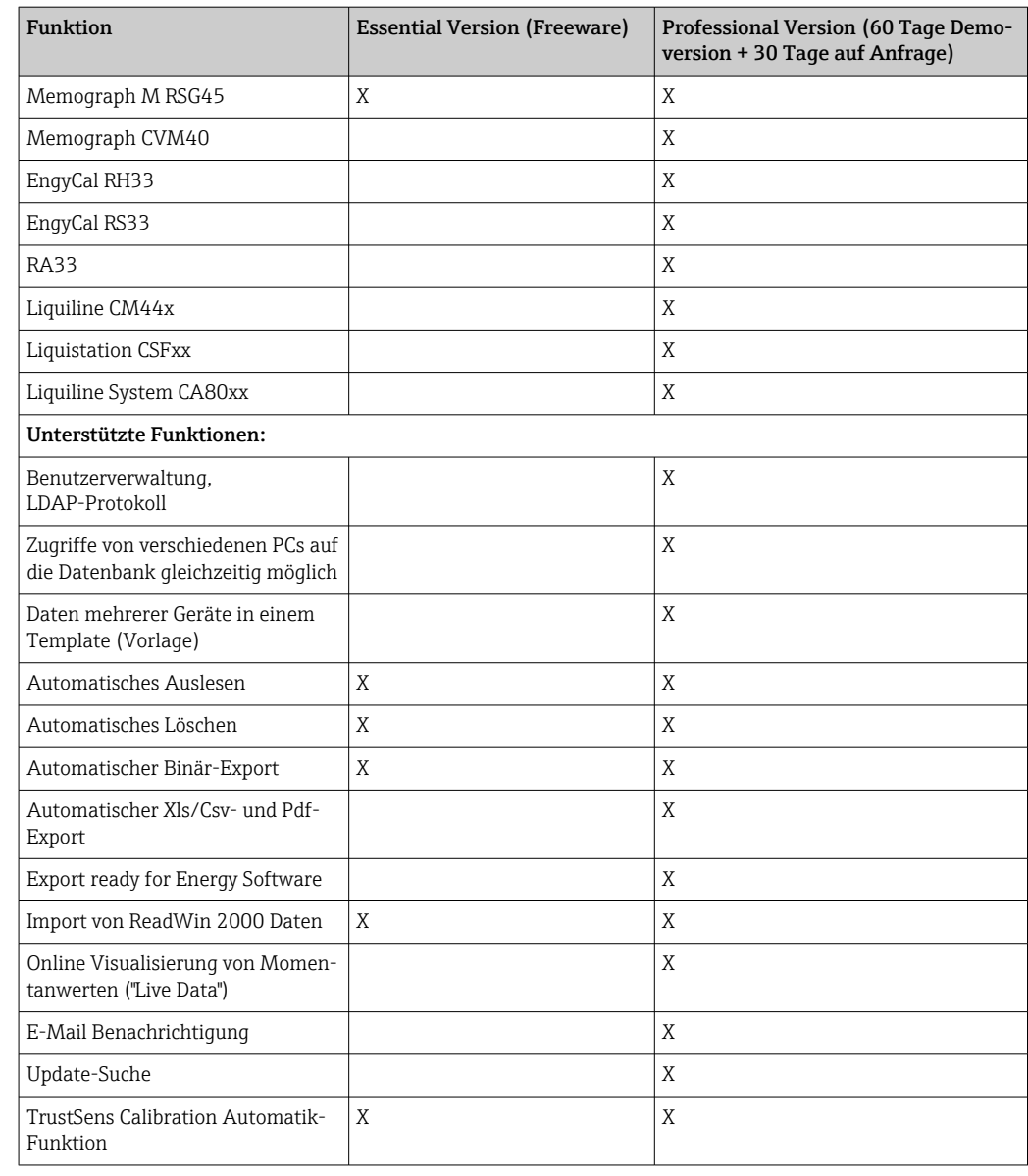

Systemanforderungen Für die Installation und den Betrieb der FDM-Software müssen folgende Hardware- und Software-Voraussetzungen erfüllt sein:

Hardwarevoraussetzungen für die FDM-Software:

- PC mit Pentium<sup>TM</sup> 4 ( $\geq$ 2 GHz)
- PC mit PentiumTM M (≥1 GHz)
- PC mit AMDTM (≥1,6 GHz)
- Minimum 1 GB RAM Cache
- Minimum 20 GB freier Festplattenspeicher
- Bildschirmauflösung mindestens 1024 x 800 Pixel
- CD/DVD-Laufwerk (Bei Computern ohne Laufwerk kann FDM auch vom Endress+Hauser Software Portal heruntergeladen werden. Sie benötigen hierzu ein Konto im Software Portal unter: https://software-products.endress.com)

Betriebssystem/Software für die FDM-Software:

- MicrosoftTM WindowsTM Server 2003 R2 SP2 Standard, Enterprise
- MicrosoftTM WindowsTM Server 2008
- Microsoft<sup>TM</sup> Windows<sup>TM</sup> Server 2012
- MicrosoftTM WindowsTM Server 2016
- MicrosoftTM WindowsTM Server 2019
- $\bullet\,$  Microsoft™ XP SP3
- Microsoft<sup>TM</sup> Vista<sup>TM</sup>
- Windows 7TM
- $\bullet$  Windows 8<sup>TM</sup>, Windows 8.1<sup>TM</sup>
- Windows  $10^{TM}$
- $\bullet$  Windows<sup>TM</sup> .NET 2.0 SP1

Bei Installation unter Microsoft Windows™ Server wird nur FDM MS21 Mehrplatzlizenz empfohlen.

### Bestellinformationen

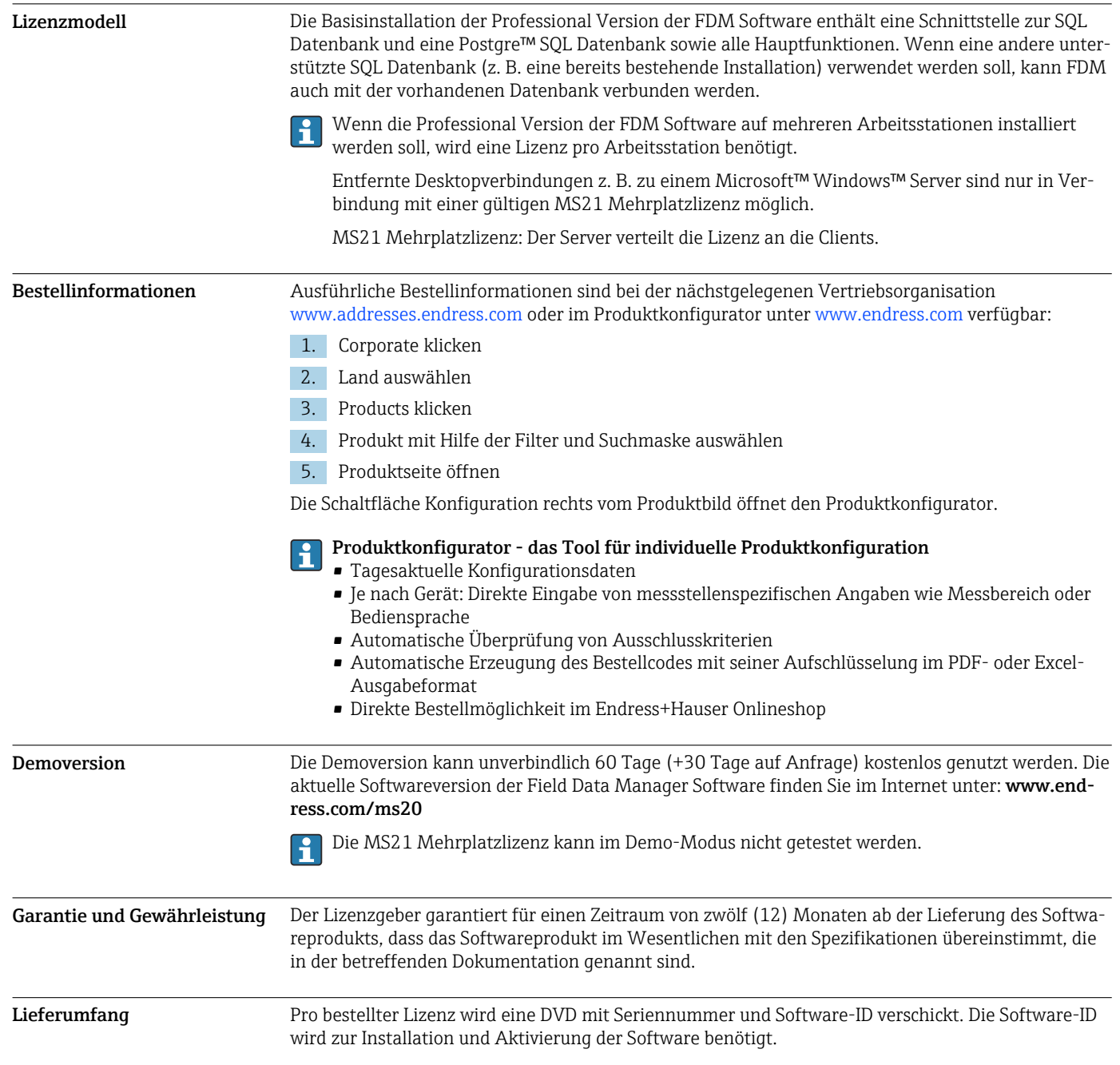

## Ergänzende Dokumentationen

- Systemprodukte und Datenmanager Broschüre (FA00016K/09)
- Betriebsanleitung FDM "Field Data Manager Software" Online-Help and Manual (BA00288R)
- Kurzanleitung "Field Data Manager Software" (KA00466C)
- Field Data Manager (FDM) Energieverbrauchsberichte (CP01186R)
- Betriebsanleitung "TrustSens Calibration Monitoring" (BA01887R)

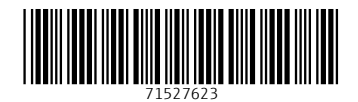

www.addresses.endress.com

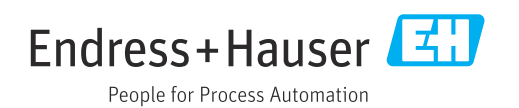